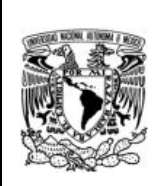

# **UNIVERSIDAD NACIONAL AUTÓNOMA DE MÉXICO**

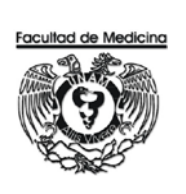

# **FACULTAD DE MEDICINA**

## **PLAN DE ESTUDIOS DE LA LICENCIATURA EN NEUROCIENCIAS Programa de la asignatura**

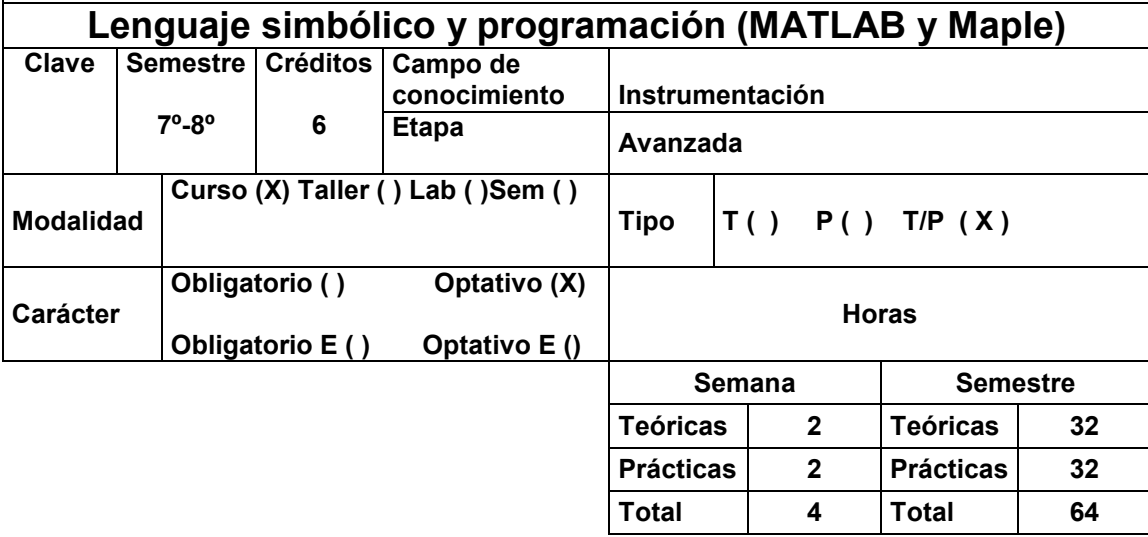

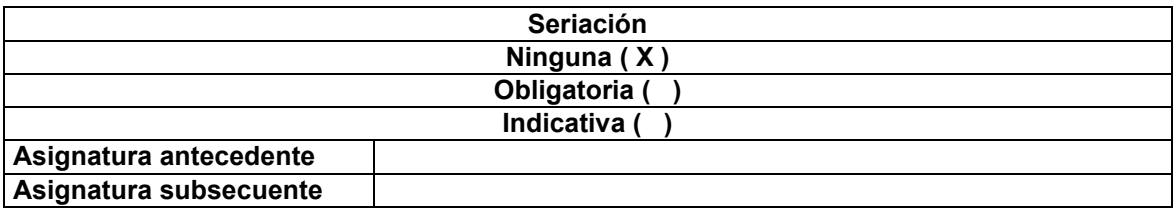

## **Introducción**

El uso de herramientas computacionales para el desarrollo de programas específicos en el campo de las neurociencias, permitirá un acercamiento al área de desarrollo de tecnología en la licenciatura.

## **Objetivo general**

Utilizar sistemas de álgebra computacional para la creación de soluciones mediante técnicas de programación en estos sistemas.

### **Objetivos específicos**

- 1. Utilizar archivos para entrada y salida de datos.
- 2. Crear interfaces de usuario y aplicar elementos para la conectividad de este tipo de sistemas con aplicaciones externas.
- 3. Capturar, analizar y visualizar diferentes tipos de datos

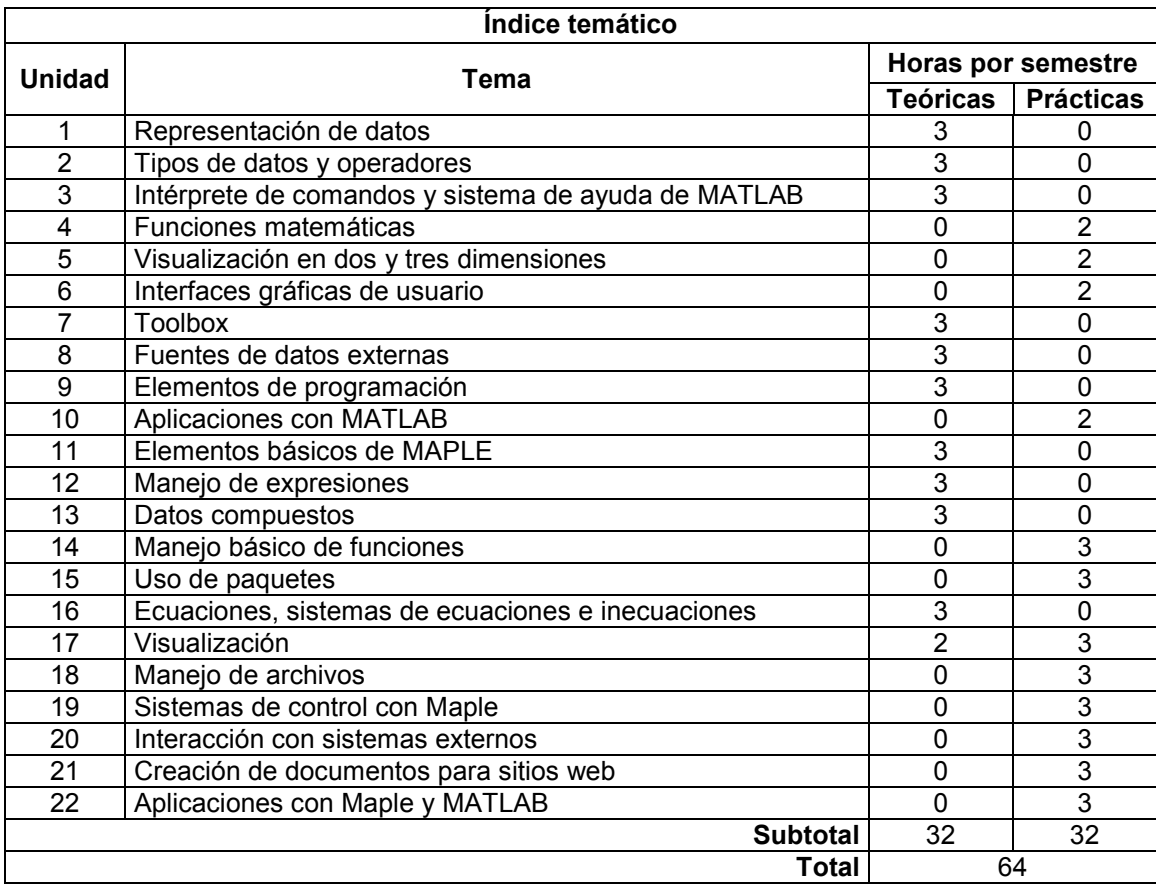

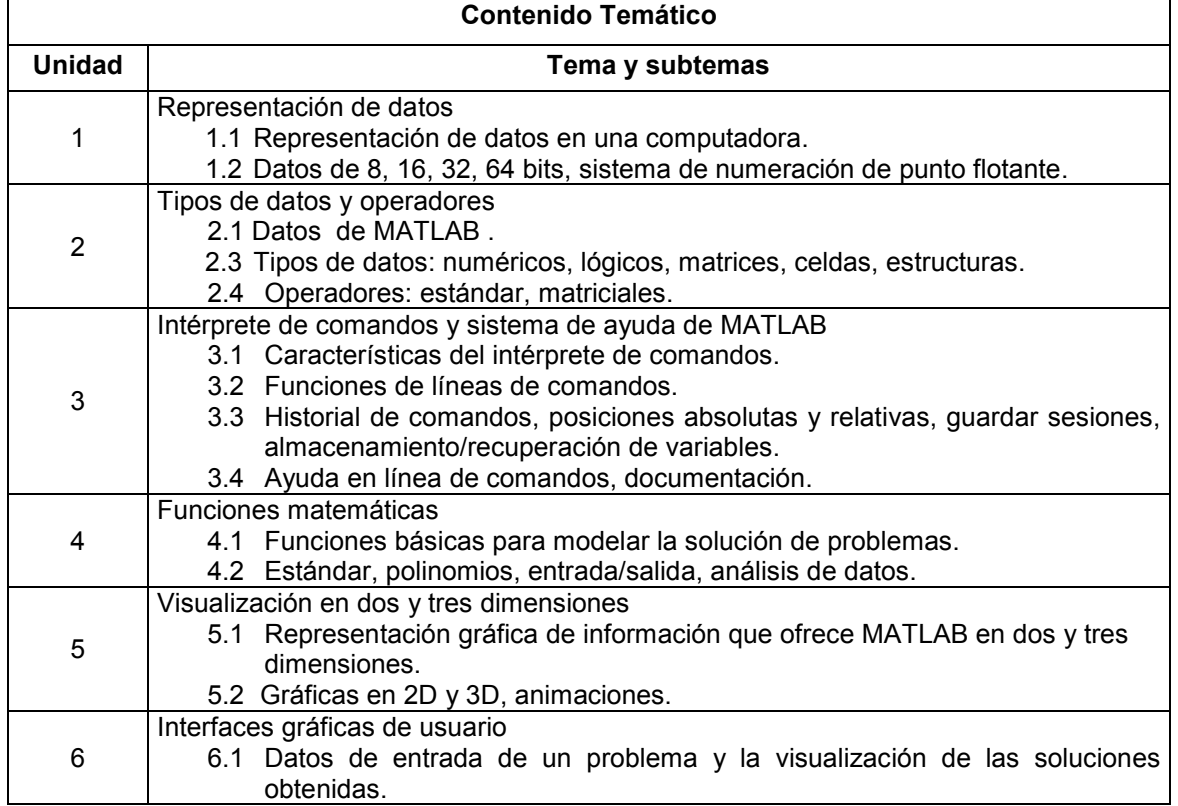

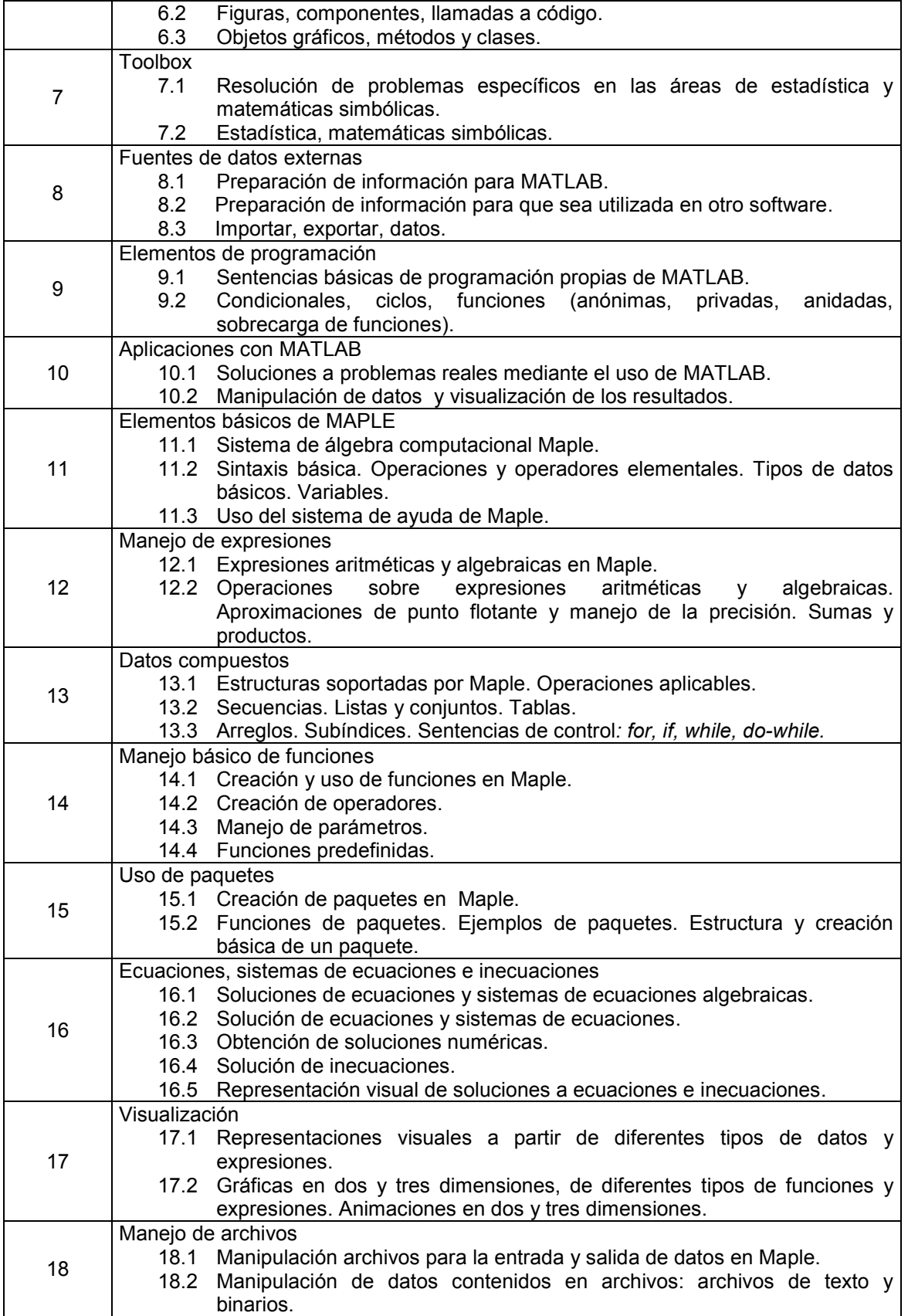

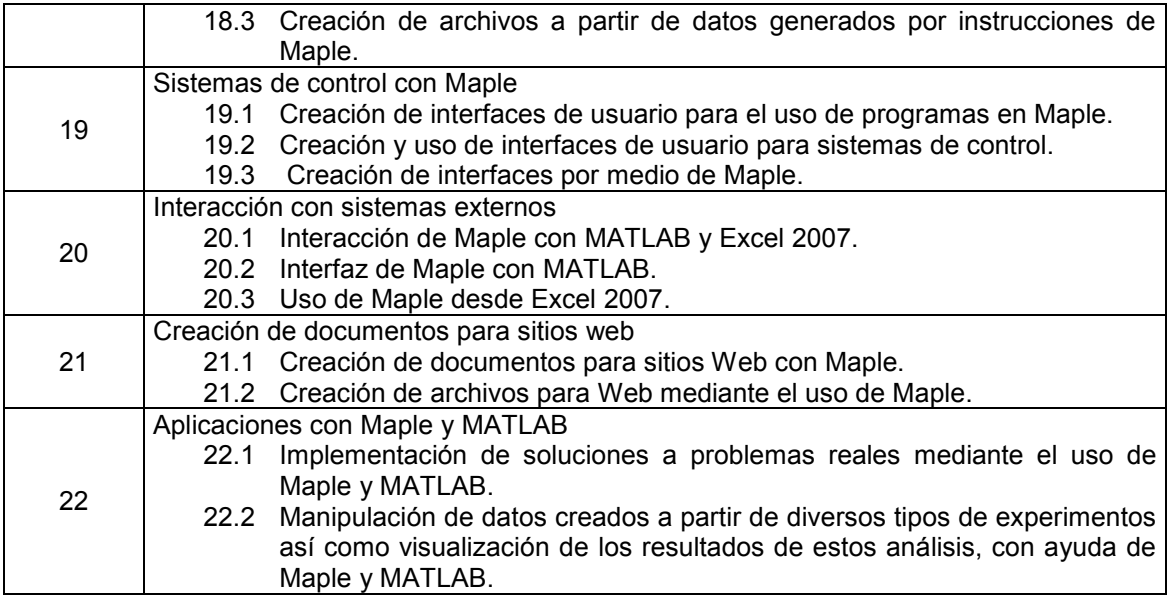

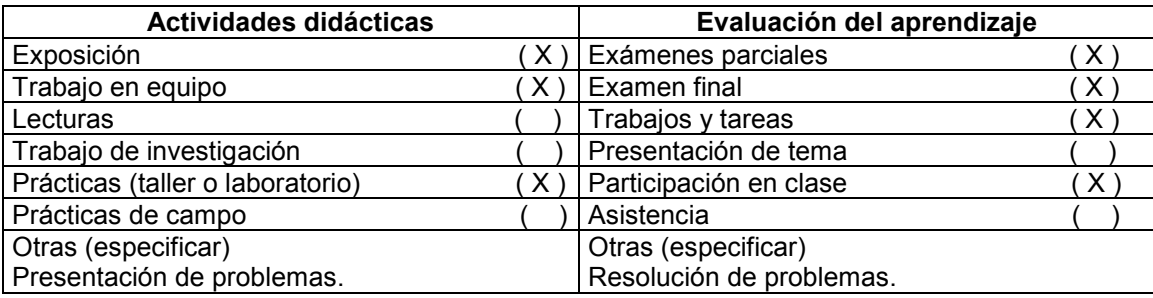

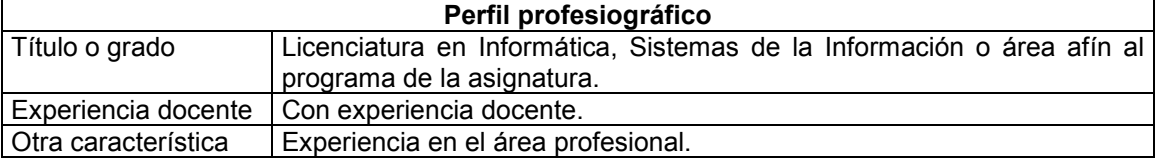

#### **Bibliografía básica**

Meade D. Getting Started with Maple. Mathwoks, MATLAB the language of technical computing. 3ª Edition, Ed. Wiley; 2009.

Enss H, Richard, McGuire, George C. Computer Algebra Recipes: an introductory guide to the mathematical models of science. Ed. Springer; 2006.

## **Bibliografía complementaria**

Wiener J. The Mathematics Survival Kit. Maple edition version 2. Nelson Education Ltd; 2009.